#### Fractals

Consider a complex number  $z = a + bi$  as a point  $(a, b)$  or vector in the Real Euclidean plane  $[1,\, \mathrm{i}]$  with modulus  $|z|$  the length of the vector and equal to  $\sqrt{a^2+b^2}.$ 

Complex arithmetic rules:

$$
(a + bi) + (c + di) = (a + c) + (b + d)i
$$
  

$$
(a + bi)(c + di) = (ac - bd) + (ad + bc)i
$$

 $z \rightarrow$  $\rightarrow z^2$ 

All numbers with modulus  $1$  will stay at modulus  $1$  and is the  $\emph{attractor set}$  or  $\emph{fixed-point}$  of this iterated function system.

**Julia Set** for the point c: The attractor set of the iterated function system  $z \rightarrow z^2 + c$ with  $\overline{c}$  a complex constant

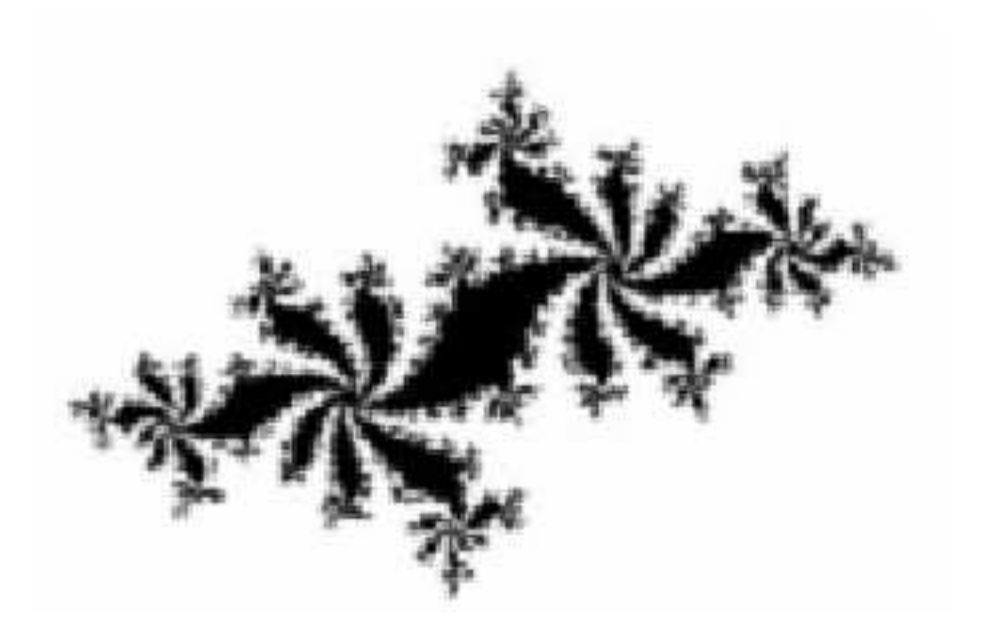

Julia Set for  $c = -0.62 - 0.44i$ 

THE UNIVERSITY OF TEXAS AT AUSTIN  $\mathbb{R}^2$  2

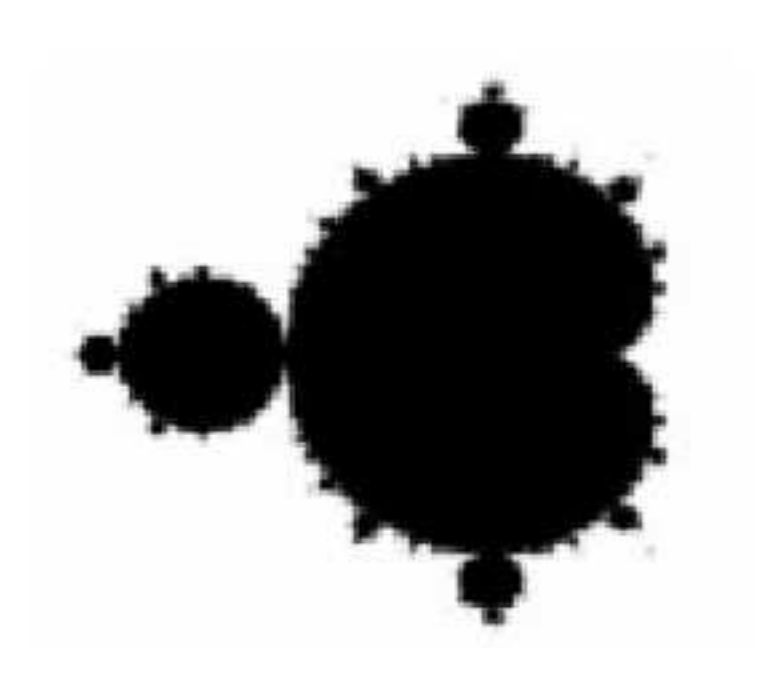

**Mandelbrot Set:** Color the point  $c$  black if  $\bm{l}$ ulia  $(c)$  is connected, and  $white$  otherwise.

Fractal Dimension:

 $N(A, \epsilon)$  = smallest number of  $\epsilon$ -balls needed to cover A.  $N(A, \epsilon) =$  smallest number of  $\epsilon$ -balls needed to cover  $A$ .<br>Object  $A$  has dimension  $d$  if  $N(A, \epsilon)$  grows as  $C(1/\epsilon)^d$  for constant  $C$ 

$$
\text{Fractal dimension } d = \lim_{\epsilon \to 0} \frac{\ln N(A, \epsilon)}{\ln(1/\epsilon)}
$$

A **fractal** is an object which is  $self\text{-}similar$  at different scales and has a  $non\text{-}integer\text{ }fractal$ dimension

$$
d = \lim_{\epsilon \to 0} \frac{\ln N(A, \epsilon)}{\ln(1/\epsilon)}
$$
  
= 
$$
\lim_{k \to \infty} \frac{\ln N(A, (1/2^k))}{\ln(1/(1/2^k))}
$$
  
= 
$$
\lim_{k \to \infty} \frac{\ln 3^k}{\ln 2^k} = \lim_{k \to \infty} \frac{k \ln 3}{k \ln 2}
$$
  
= 
$$
\lim_{k \to \infty} \frac{\ln 3}{\ln 2} = \frac{\ln 3}{\ln 2} \approx 1.58496.
$$

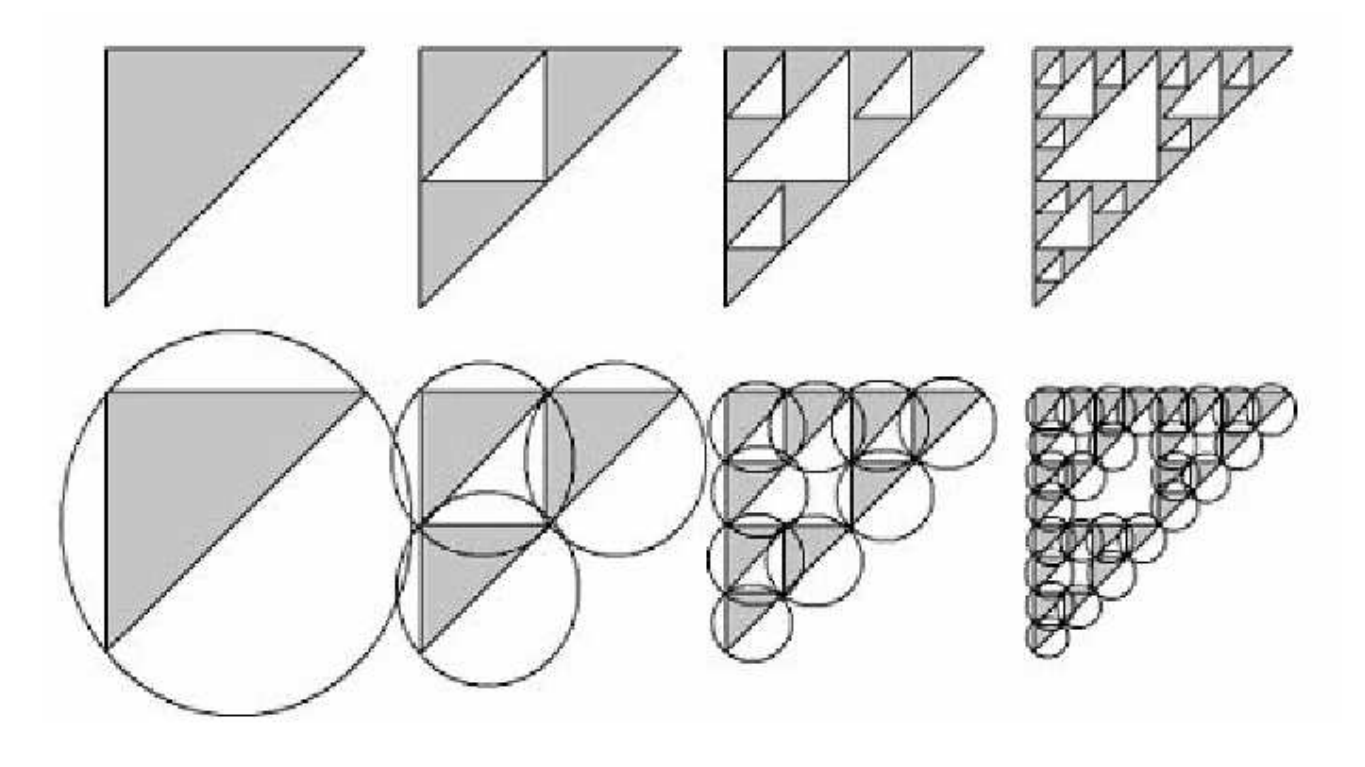

The Sierpinski triangle covered by  $3^k\; (1/2^k)$ -balls

Repeated Subdivision rule:

Replace each piece of length  $x$  by  $b$  nonoverlapping piece of length  $x/a$ .

Department of Computer Sciences

Fractal dimension is

$$
d = \frac{\ln b}{\ln a}
$$

For object below the area doesn't change but boundary length does. The fractal dimensionis

$$
\frac{\ln 4}{\ln(2\sqrt{2})} = 1.3333.
$$

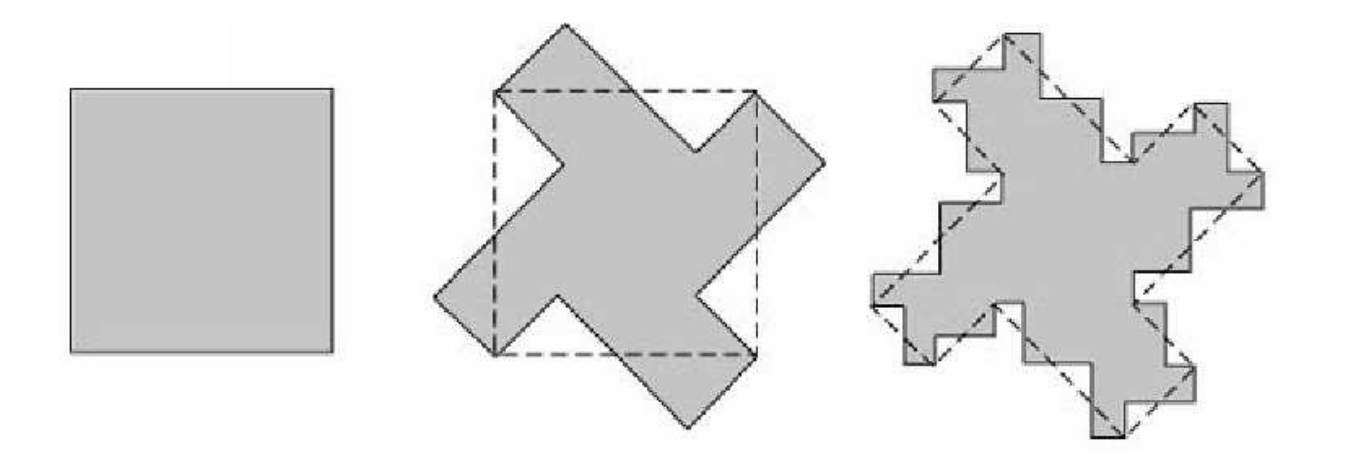

An object with <sup>a</sup> fractal boundary via repeated subdivision.

# <sup>L</sup>-Systems (Lindenmayer-Systems)

- Aristid Lindenmayer, <sup>a</sup> botanist, initially developed this as <sup>a</sup> mathematical theory for modeling plants
- Przemyslaw Prusinkiewicz (Dr. P.) fleshed this out for Graphics Modeling applications
- Central concept is of string rewriting, using productions or rewriting rules (e.g.  $F \rightarrow F$ <br>+ F - F + F with all symbols + as characters not operators)  $+ F - - F + F$  with all symbols  $+$ , - as characters not operators)
- Longer strings can be generated by repeated applications of the productions, starting from an axiom (e.g. F → F + F - - F + F → F + F - - F + F + F - - F + F - - F<br>+ F - - F + F + F + F - - F + F)  $+ F - - F + F + F + F - - F + F$
- See (http://mathforum.org/advanced/robertd/lsys2d.html) for other examples.

# String Re-Writing and Turtle Graphics

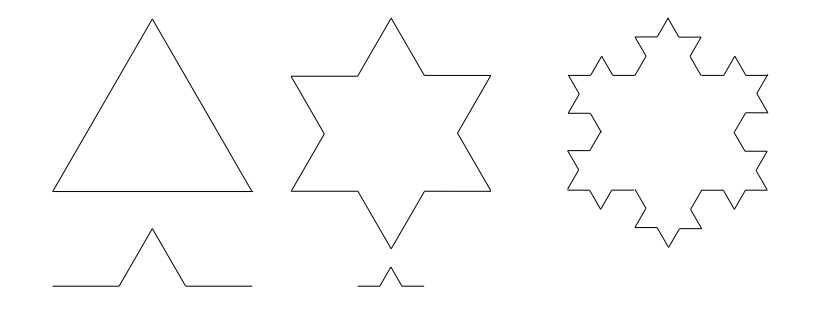

- Turtle is <sup>a</sup> hypothetical drawing cursor on the screen or object coordinate system. Initially assume Turtle at origin (0,0) and facing UP.
- •Interpret <sup>F</sup> as "Move turtle forward one unit and draw <sup>a</sup> line segment"
- •• Interpret - by "Turn counter-clockwise (ccw) by  $\frac{\pi}{3}$ "
- •• Interpret + "Turn clockwise (cw) by  $\frac{\pi}{3}$ "
- •So then the string - F - - F - - F intepreted in Turtle graphics shall draw a triangle.
- Applying the production (or rule)  $F \rightarrow F + F - F + F$  once to the axiom (- F - F - F - F - F) vields a Star F) <sup>y</sup>ields <sup>a</sup> Star.
- Iterated applications of this rule, <sup>y</sup>ields the Koch snowflake fractal.

# Constructing Trees

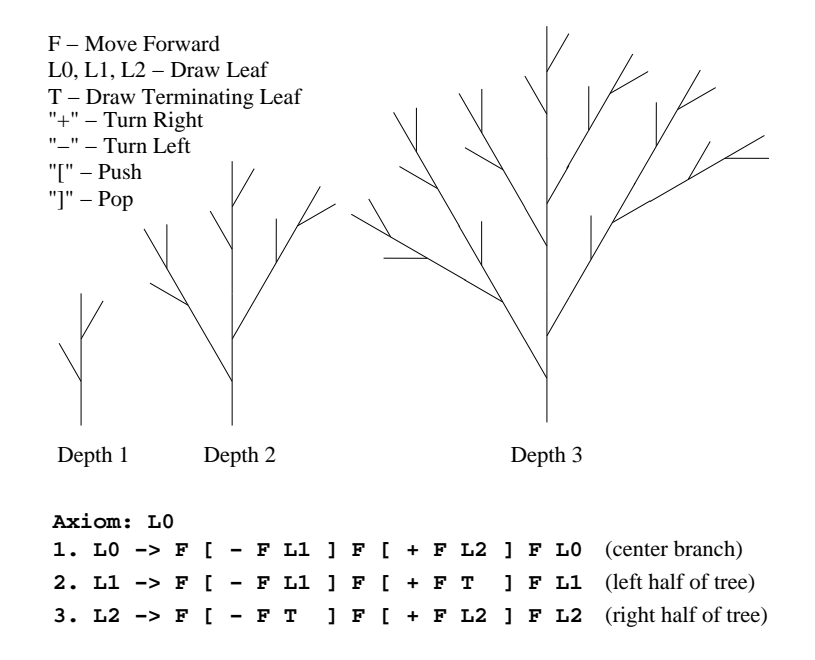

- The Turtle can make wiggly paths, but not branching.
- For branching we use <sup>a</sup> Stack, and the L-system symbols [ for Push, and ] as Pop
- <sup>A</sup> stack can be implemented using OpenGl operators PushMatrix() and PopMatrix () or the Program Stack implicit in Recursion).

## Transformation Modelling

- Model Turtle (position, direction, size) by <sup>a</sup> Matrix <sup>C</sup>
- We use OpenGL by loading <sup>C</sup> into MODELVIEW matrix.
- Assume Turtle initially at origin (0,0) and facing UP. This initial position is captured in C by the identity matrix
- Now we wish to find the transformation that moves Turtle to (50,100) and facing an angle  $\frac{2\pi}{3}$
- This is obtained by the sequence of Modelling transformations  $\mathsf{T}(50,100)$   $\mathsf{R}(\frac{\pi}{6})$  applied to C. Remember, the transformations need to be applied in the correct right2left order.

Department of Computer Sciences

Graphics – Fall <sup>2005</sup> (Lecture 8)

# Using Recursion

• Use Recursion to replace PushMatrix (), PopMatrix() pairs with save and restore of the current matrix in the resolution of recursive calls by the Program Stack. PushMatrix()

```
TurnRight() DrawLeaf(i-1)
```
PopMatrix()

• DrawRightLeaf(i) Double[9]SavedMatrix;

```
Copy(C,SavedMatrix); TurnRight() DrawLeaf(i-1) copy(SavedMatrix,C)PopMatrix()
```
#### Reading Assignment and News

Chapter <sup>2</sup> Exercises and Chapter <sup>10</sup> pages <sup>497</sup> - 520, of Recommended Text.

Please also track the News section of the Course Web Pages for the most recent Announcements related to this course.

(http://www.cs.utexas.edu/users/bajaj/graphics25/cs354/)